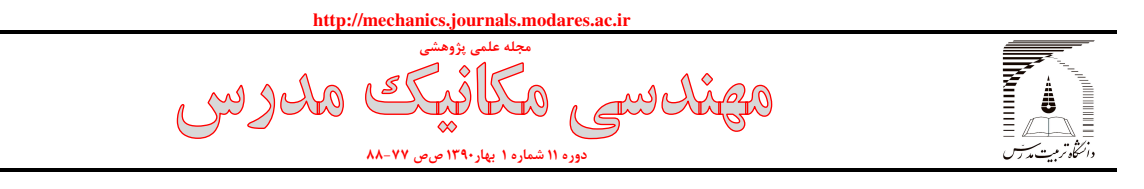

.<br>تار تخچه مقاله: يدر افت 3/5/ 89 <mark>بذيرش ۹۰/۳/۲۸</mark> ارائه در سايت 31/3/ 90

# جديد براي طراحي پنجره با توجه به مصرف انرژي روشي

عبدالسلام ابراهيم پور<sup>ا\*</sup>، بهروز محمد کاری<sup>۲</sup>

 1- استاديار، دانشگاه آزاد اسلام ي واحد تبريز، گروه مكانيك، تبريز، ايران 2- استاديار، مركز تحقيقات ساختمان و مسكن، بخش طراحي محيط و انرژي، تهران، ايران salam\_ebr@yahoo.com. 51589 پستي صندوق ،تبريز \*

چكيده- يكي از جدارهاي خارجي كه تا<sup>تُ</sup>ثير زيادي در مصرف انرژي و همچنين آسايش حرارتي دارد، پنجره است. بنابراين برآورد ميزان انتقـال حرارت از طريق پنجرهها اهميت دارد . با توجه به اين كه محاسبه ميزان انتقال حرارت از پنجرهها كاري مشكل بوده و به شـبيه سـازي كـامپيوتري نياز دارد، در دست داشتن روابط سادهاي براي برآورد و مقايسه انواع پنجره ضروري است. در اين تحقيق با استفاده از شبيهسازي كامپيوتري رابطهٔ جديدي براي محاسبه ميزان انتقال حرارت از پنجره دو جداره ارائه شده است. با استفاده از اين رابطهٔ پارامترهاي پنجره را ميتوان طوري تعيـين و طراحي كرد كه كمترين انتقال حرارت از پنجره حاصل شود. همچنين براي مقايسه انواع مختلف پنجـره دو جـداره (بـا سـايبان و بـدون سـايبان) ضريبي به نام ضريب تا أثير معرفي شده است. نتايج نشان ميدهند كه با كاهش اين ضريب، مقدار حرارت عبوري از پنجره كـاهش مـي!بـد. ايـن ضريب را ميتوان به عنوان معياري براي انتخاب پنجره بهينه بهكار برد. كليدواژگان: پنجره دوجداره، شبيهسازي، مصرف انرژي، سايبان، ضريب تا ٔثير.

## **A new method to designing window based on energy consumption**

## **A. S. Ebrahimpour1\*, B. Mohammad Kari<sup>2</sup>**

1- Assist. Prof., Department of Mechanical Eng., Tabriz Branch, Islamic Azad University, Tabriz, Iran 2- Assist. Prof., Department of Energy & Environmental Design, Building and Housing Research Center, Tehran, Iran, \*

P.O.B. 51589, Tabriz, Iran. Salam\_ebr@yahoo.com

**Abstract-** The window is an external envelope of the building that has more effect on the building energy consumption and human thermal comfort. So, calculating of window heat transfer is an important task. Since, calculating of the window energy transfer is difficult and must be calculated with the computer simulation, simple equations are necessary to estimate the window energy transfer and to compare the different window types. In this study, using computer simulation, a new equation has been presented to calculate double pane glazing window energy transfer.Using this equation, the window parameters can be designed based on the minimum window energy transfer. Also to compare the different window types (with or without overhang) a coefficient as *"Efficiency Coefficient"* has been defined. The result show that the window energy transfer decreases with the Efficiency Coefficient decreasing. Therefore, this coefficient can be used as a criterion to select the optimum window based on yearly minimum energy consumption.

**Keywords:** Double Pane Glazing window, Simulation; Energy Consumption, Overhang, Efficiency Coefficient.

#### 1- مقدمه

مصرف انرژي در كشور مـا بـه طـور قابـل ملاحظـه اي بـالاتر از استانداردهاي جهاني است و مهمتـرين دليـل آن، وضـعيت نامطلوب ساختمانها از ديـد مصـرف انـرژي اسـت . يكـي از جدارهاي خارجي كه تا ُثير قابل توجهي بر مصرف انرژي و همچنين آسايش حرارتي دارد، پنجـره اسـت . در هـر خانـه، حدود يك سوم تلفـات حرارتـي كـل در زمسـتان از طريـق پنجرهها صورت ميگيرد. همچنين بيشتر نفـوذ هـوا از لبـه پنجرهها انجام ميشود. در بار برودتي تابستاني نيـز حـرارت خورشيدي دريافتي از پنجـره نقـش قابـل ملاحظـه اي دارد. ثير خالص پنجـره بـر موازنـه حرارتـي در سـاختمان بـه تا ٔ◌ مشخصـات و جهـت پنجـره و همچنـين بـه وضـعيت تـابش . [ 1 خورشيد و آب و هوا بستگي دارد[

دارهاي نورگذر سـاختمان عملكـردي بسـيار پيچيـده ج دارند. در جدارهاي معمولي غيـر نورگـذر، انتقـال حـرارت فقط بهصورت هدايت انجام ميشود و روابـط حـاكم شـكل سادهاي دارند. در جدارهاي نورگـذر انتقـال در اثـر تـابش بخش قابل توجهي از انتقال حرارت را بـه خـود اختصـاص ميدهـد. پيچيـدگي ايـن پديـده دلايـل متعـددي دارد. از يك سو ميزان انتقال حرارت با اختلاف توان چهـارم دمـاي سـطوح متناســب اسـت و از ســوي ديگـر، ميــزان انتقــال حرارت و نور مرئي براي فركانسهاي مختلف متفاوت بوده و به زاويه برخورد با سطح شيشه نيـز بسـتگي دارد. البتـه انـرژي تابشــي خورشــيد و زاويــه برخــورد در زمــان هــاي مختلف سال، روز و ساعت موردنظر متفاوت است. اين امـر موجب ميشود كه در نرمافزارهاي شبيهسازي از الگـوريتم پيچيدهاي براي تعيين ميزان انرژي تابشي عبوري از جدار نورگذر اسـتفاده شـود . بـا توجـه بـه مشـكلاتي كـه بـراي آزمايش و اندازهگيـري انتقـال حـرارت وجـود دارد، در دو دهه اخير سعي شده از برنامـه هـاي شـبيه سـازي مختلـف براي ارزيابي و مقايسـه عملكـرد سيسـتم هـاي سـاختماني ستفاده شود[۲].

در مورد پنجرهها تحقيقات زيادي انجام شده كه هر يـك از اين تحقيقات براي سيستم هاي مختلف پنجره (تكجداره، چند جداره، با سايبان) انجام شده است و در اين قسمت بـه تعدادي از آنها اشاره مي شود.

كارلسون` و همكاران در سال ۲۰۰۴ به بررسي روشـهاي مختلف توصيف پنجره بهينه پرداختنـد . ايـن مقايسـه بـراي اقليمهاي مختلف اروپا، نوع سـاختمان و جهـت آنهـا انجـام شده است. مقايسه براي نوع شيشه و ضريب انتقـال حـرارت ثابت قاب انجام شده است. در پايان آنان مدل سـاده خطـي كل انـرژي تابشـي بهصورت BU–Ag ارائه نمودند كه در g ضـريب انتقـال حـرارت پنجـره و B,A عبور ي از پنجره، U ضرايبي تجربي براي منطقه مورد مطالعه هستند[۳].

كارلسون و همكاران در تحقيق ديگري نيز، مدل سادهاي را براي تشخيص عملكرد انـرژي در پنجـرههـا ارائـه نمـوده بودند. در ايـن مـدل جريـان حـرارت بـه دو بخـش تقسـيم ميشود: انتقال حرارت از سطح گرم به سـرد پنجـره و نفـوذ تابش خورشيدي از خارج به داخل و بايد مشخص شـود كـه آيا اين انرژي مفيد است يا خير. پارامتري كه آنان براي اين منظور به كار بردند، دماي تعادل  $\rm T_b$  است كه در اين مدل از ميانگين ساليانه دماي خارج استفاده شـده اسـت. در دمـاي بالاتر از  $\mathrm{T_{b}}$ ، ساختمان به گرمايش نياز ندارد[۴].

فنگ<sup>۲</sup> در سال ۲۰۰۱، ضریب انتقال حرارت پنجره با پرده پارچهای را با استفاده از نوعی هات باكس<sup>۳</sup> در آزمايشـگاهی در چين محاسبه كرده و از روي نتايج آزمايش ها چند رابطة تجربي را براي پنجره يک لايهٔ و دولايهٔ استخراج و سپس بـا استفاده از چند ضريب، تا ًثير درنظر نگرفتن قاب را نيز در معادلات بهدست آمده اضافه نمود[۵].

در اين تحقيق تا<sup>ڻ</sup>ثير پنجره از نظر مصرف ساليانه انرژي بررسي و با استفاده از شبيهسازي عددي رابطة جديد ي براي محاسبه حرارت عبوري از پنجره دو جداره ارائه شده است. با

-

Downloaded from mme.modares.ac.ir on 2024-05-02]

<sup>1.</sup> J. Karlsson

<sup>2.</sup> Xiande Fang 3. HotBox

 [<sup>\[</sup> DOR: 20.1001.1.10275940.1390.11.1.8.6](https://dorl.net/dor/20.1001.1.10275940.1390.11.1.8.6) ] [\[ Downloaded from mme.modares.ac.ir on](https://mme.modares.ac.ir/article-15-6805-en.html) 2024-05-02 ] DOR: 20.1001.1.10275940.1390.11.1.8.6

استفاده از اين رابطة ، پارامترهاي پنجره را ميتـوان طـوري تعيين و طراحي كـرد كـه كمتـرين مصـرف سـاليانه انـرژي حاصل شود . تحقيق براي پنجرههاي دو جداره بـا يسـا بان و بدون سايبان در اقليمهاي مختلف انجام شـده اسـت. هـدف اصلي اين تحقيق ب هدست آوردن رابطة جديد ي براي انتخاب پنجره مناسب(با سايبان يا بدون سايبان) از ميان پنجرههاي مختلف موجود است .

## - روش تحقيق 2

ن تحقيق از شبيهسـازي عـددي در نـرم افـزار انـرژي در اي پلاس<sup>י</sup> [۷] استفاده و برای هر مـورد، برنامـه اجـرا شـده و يم زان حرارت عبور ي از پنجره محاسبه شده اسـت. انـرژي پلاس نرمافزار جديد ي بـراي شـبيه سـازي مصـرف انـرژي ساختمان است كه براساس تركيبـي از برنامـه هـاي دي او ى<sup>٢</sup> و بلاست<sup>٣</sup> عمل مىكند. اين برنامه محاسـبه تغييـرات مصـرف انـرژي سـاختمان را در زمانهـاي كوتـاهتر از يـك ساعت انجام ميدهد و تحليل و محاسبات براسـاس تعـادل حرارتي در كل ناحيه شبيهسازي صورت ميگيرد. در برنامه انرژي پلاس ميتوان با طراحي كل ساختمان ، در هر يك از ديوارهاي مورد نظر ، پنجره و سايبان دلخـواه را طراحـي و يم زان انرژ ي عبور ي از پنجره را بـراي گـام هـاي مشـخص زماني از يك ساعت تا يك سال محاسبه كـرد . البتـه بـراي اين منظور لازم است دادههـاي آب و هـوايي (دمـا، فشـار، سرعت و جهت باد، شدت تـابش و غيـره) مربـوط بـه بـازه زماني موردن ظر به برنامه داده شود.

در پنجره دوجداره ابتدا مدل اوليهاي از پنجره بـهعنـوان مرجع و مبناي مقايسـه تعريـف شـده اسـت كـه ايـن مـدل سادهترين حالـت ممكـن بـراي پنجـره اسـت . سـپس بـرا ي هب دست آوردن روابط مختلف با تغيير پارامتر موردنظر، رابطة

**.** 

**V٩** 

تغييرات اين پارامتر با ميزان حرارت عبوري از طريق پنجره بهدست آمده است . روابط ب هدست آمده عبارتند از: - رابطة تغييرات نوع شيشه(رفلكسي، كم گسيل و...) - رابطة تغييرات عمق سايبان خارجي عمودي - رابطة تغييرات عرض سايبان خارجي عمودي - رابطة تغييرات عمق سايبان خارجي افقي - رابطة تغييرات عرض سايبان خارجي افقي - رابطة تغييرات جهت سايبان خارجي عمودي (شرقي يا غربي) - رابطة تغييرات ضخامت شيشه، لاية داخلي يا خارجي - رابطة تغييـرات ضـريب هـدايت حرارتـي شيشـه ، لايـة داخلي يا خارجي - رابطة تغييرات ارتفاع از سطح زمين - رابطة تغييرات جهت پنجره - رابط ة تغييرات سطح مقطع پنجره - رابطة تغييرات دماي خارج و داخل - رابطة تغييرات ضخامت حفرة دوجداره - رابطة تغييرات نوع گاز داخل حفرة پنجره دوجداره پس از بهدست آمدن ايـن روابـط، رابطـهٔ كلـي محاسـبه حرارت عبوري از پنجره بهدست مي آيد كه اين كار با تركيب

- رابطههاي پنجره تك جداره 3

رابطه هاي بهدست آمده انجام مي شود.

پنجره دو جداره، بدون سايبان، از جنس شيشـه معمـولي ، در جهـت جنوبي، بدون قاب، با كمترين ارتفاع(طبقه اول)، بـا ضـخامت شيشـه برابر 4 ميليمتر(در هـر دو طـرف حفـرة )، ضـخامت حفـرة برابـر 12 ميلي متر، با سطح مقطع مشخص(يک متر مربع)، گــاز داخـل از نــوع هوا، دماي داخل برابر 23 درجه، دماي خارج برابر 10 درجـه و بـدون تابش خورشيدي به عنوان مدل مرجع انتخاب شده است.مشخصـات دقيق اين پنجرهدر جـدول 1 آورده شـده اسـت . مشخصـات پنجـره مرجع با توجه به حالـت اســتاندارد موجــود در نــرمافــزار وينــدو ٔ [۶] انتخاب شده است.

-

<sup>1.</sup> EnergyPlus

<sup>2.</sup> Doe 3. Blast

<sup>4.</sup> Window

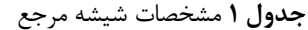

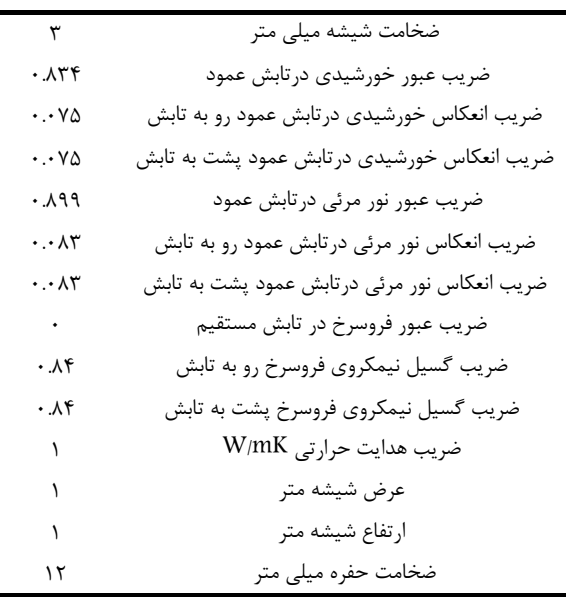

پس از انتخاب مشخصات پنجره مرجع، با تغيير دادن هر پارامتر ، رابطة تغييرات اين پارامتر با ضريب انتقال حرارت پنجره به دست آمده است . اين كار با شبيهسازي عددي در نرمافزار انرژي پلاس انجام شده است. در ايـن قسـمت هـر يك از اين پارامتر به ها صورت جداگانه بررسي ميشـود. در هر قسمت ضريب انتقال حرارت پنجره از رابطة 1 محاسبه شده است:

$$
u = \frac{Q}{T_{in} - T_{out}}\tag{1}
$$

در اين رابطه  $Q$  ميزان عبور انرژي حرارتي از پنجره(بهدست *in* دمـاي داخـل حالـت آمده از شبيهسازي در انرژي پـلاس ، ) *T* مرجع برابر ٢٣ درجه و T<sub>out</sub> دماي خارج حالت مرجع برابـر ١٠ درجه است. دماي داخل و خارج ابتدا ثابت فـرض و سـپس اثـر تغيير آن نيز بررسي شده است.

 -1- رابطة ضخامت شيش ه 3 ضخامت شيشه مرجع(مدل اوليه) از 2 ميلي تا متر 15 ميلي متر با فاصله 1 ميلي متر در هر دو طرف پنجر هبـه صـورت تصـ ادفي

تغيير داده شده و رابطة زير براي تغييرات ضريب انتقال حرارت در اثر تغيير ضخامت شيشه به دست آمده است: پنجره *u*

$$
u = \text{£}.09\text{£} - 0.01 \text{VY} \times \text{V}_{\text{V}_{\text{A}}} - \text{V}.\text{£} \text{V} \times \text{V}_{\text{V}} \tag{Y}
$$

ضخامت ضخامت شيشه لاية خارجي و *b1x* در اين رابطه *a1x* شيشه لا ية داخلي پنجره برحسب متر است .

۲-۲- رابطهٔ ضریب هدایت حرارتی شیشه

 $\cdot$ /۱ فاصله  $\cdot$ /۱ منايت شيشه مرجع از ۰/۱ تا  $W/m$  / با فاصله در هر دو لاية خارجي و داخلي تغييـر داده شـده و رابطـة زيـر در اثـر تغييـر براي تغييـرات ضـريب انتقـال حـرارت پنجـره *u* ضريب هدايت حرارتي شيشه به دست آمده است:

$$
u = \xi \cdot \delta \Delta V - \frac{\cdot \cdot \cdot \gamma}{x_{\gamma_a}} - \frac{\cdot \cdot \cdot \gamma \Delta V}{x_{\gamma_b}}
$$
 (7)

 $x_{2b}$  در اين رابطه  $x_{2a}$  ضريب هـدايت شيشــه لايــهٔ خــارجي و ضريب هدايت شيشه لاية داخلي پنجره برحسب *K.m/W* است.

#### - رابطة ابعاد پنجر ه 3 - 3

با تغيير طول و عرض پنجره مرجع، رابطـة زيـر بـراي تغييـرات ضريب انتقـال حـرارت پنجـره u در اثـر تغييـر طـول و عـرض بهدست آمده است:

$$
u = \frac{1}{\cdot .1 \text{rrt} + \cdot . \cdot \cdot \text{tr}(x_{\tau_a} \times x_{\tau_b})^{\cdot \circ} + \cdot . \cdot \text{Arv}/(x_{\tau_a} \times x_{\tau_b})} \tag{f}
$$

عرض پنجره برحسب متر است. طول و *b3x* در اين رابطه *a3x*

#### -4 - رابطة عمق و عرض سايبان افقي 3

سايبان) رابطة زير براي تغييرات ضريب انتقال حرارت پنجره *<sup>u</sup>* با تغيير عمق و عرض سايبان افقي پنجره (حالت مرجـع بـدون در اثر تغيير عمق و عرض سايبان افقي بهدست آمده است:

$$
u = \tau \cdot \Lambda \circ -\tau \cdot \tau \tau x_{i} + \Lambda \tau \tau x_{i}^{\tau} - \Lambda \tau \circ (x_{i} \times x_{i})
$$
 (2)

عـرض سـايبان افقـي پنجـره *x* عمـق و *<sup>5</sup>* در ايـن رابطـه *<sup>4</sup>x* برحسب متر است.

روشي جديد براي طراحي پنجره

 - رابطة عمق و عرض سايبان عمودي 5 - 3 -1- سمت راست پنجره 5 - 3 با تغيير عمق و عرض سـايبان عمـودي پنجـره (حالـت مرجـع بدون سايبان) در سمت راست، رابطة زير براي تغييرات ضـريب نتقال حرارت پنجـره u در اثـر تغييـر عمـق و عـرض سـايبان عمودي ب هدست آمده است:

$$
u = \text{LVAO} + \text{LYA} \cdot \text{LTA} \cdot \text{LTA
$$

در اين رابطه *x* عمق و *x*7 عـرض سـايبان عمـودي پنجـره برحسب متر است.

#### -2- سمت چپ پنجره 5 - 3

با تغيير عمق و عرض سـايبان عمـودي پنجـره (حالـت مرجـع بدون سايبان) در سمت چپ پنجره ، رابطة زيـر بـراي تغييـرات ضريب انتقـال حـرارت پنجـره u در اثـر تغييـر عمـق و عـرض سايبان عمودي بهدست آمده است:

$$
u = \text{E.0Y} + 1.1 \cdot \text{V} + \text{VY} + \text{VY} + \
$$

در اين رابطه *x8 عم*ق و *x*0 عـرض سـايبان عمـودي پنجـره برحسب متر است.

#### -6 - رابطة تغيير ارتفاع از سطح زمين 3

ارتفاع مركز پنجره مرجع از 5/1 متر تا 5/ 43 متـر بـا فاصـله 3 متر از سطح زمين تغيير داده شده و رابطة زيـر بـراي تغييـرات ضريب انتقال حرارت پنجره u در اثر تغيير ارتفاع مركـز پنجـره از سطح زمين ب هدست آمده است.

$$
u = \epsilon \cdot \text{OPT} - \frac{\cdot \cdot \cdot \epsilon \cdot \epsilon}{x_{\lambda}^{\tau}} \tag{A}
$$

ارتفاع مركز پنجره از سطح زمين برحسـب در اين رابطه <sup>10</sup>*x* متر است.

#### - رابطة تغيير نوع شيشه 7 - 3

پارامترهاي پنجره مرجع(ضريب عبور، ضريب انعكـاس و غيـره ) مرجع به جـز ضـريب هـدايت حرارتـي شيشـه در هـر دو لايـة

خارجي و داخلي تغييـر داده شـده و رابطـة زيـر بـراي نسـبت

عبدالسلام ابراهيم پور و همكار

نسـبت بـه تغييـر تغييـرات ضـريب انتقـال حـرارت پنجـره *u* پارامترهاي پنجر ه از سطح زمين ب هدست آمده است. البته تغيير پارامترهاي حرارتي با انتخاب 84 نوع پنجره از بانـك اطلاعـاتي نرمافزار ويندو انجام شده است :

$$
u = \dots \vee \wedge \dots \wedge \omega_a + \dots \wedge \omega_a u_b
$$
  
\n
$$
u_a = \frac{1}{\dots \vee \wedge \dots \wedge \omega_a \tau_a^{s^*} + (\ln(1 - \rho_{\vee a} \varepsilon_{\vee a} + \rho_{\vee a} \varepsilon_{\vee a}))^{\vee}}
$$
 (9)

ضريب انتقال حرارت لاية خارجي است كـه *u* در اين رابطه *<sup>a</sup>* بـراي محاسـبه آن از مشخصـات لايـة خـارجي اسـتفاده شـده و داريم: <sup>τ</sup>*a*: ضــريب عبــور تــابش خورشــيدي در تــابش عمــود لاية خارجي ضريب انعكاس تابش خورشيدي در تابش عمـود رو بـه *:* ρ*1a* تابش لاية خارجي ضريب انعكاس تابش خورشيدي در تابش عمود پشـت *:* ρ*2a* به تابش لاية خارجي ضــريب گســيل نيمكــروي فروســرخ رو بــه تــابش *:* <sup>ε</sup>*1a* لاية خارجي ضـريب گسـيل نيمكـروي فروسـرخ پشـت بـه تـابش *:* <sup>ε</sup>*2a* لاية خارجي

 10( ) ( ) ( ) . . - . ln - *b b b b b* <sup>τ</sup> <sup>ρ</sup> <sup>ε</sup> <sup>ρ</sup> <sup>ε</sup> + + 0 5 1 1 2 2 0 318 0 189 1 *b u* = 2 1

$$
u_b
$$
 فبریب انتقال حرارت لایهٔ داخلی است که برای محاسبه  
آن از مشخصات لایهٔ داخلی استفاده شده و داریم:  
تابش نمربب عبور خورشیدی در تابش عمود رو به  
تابش لایهٔ داخلی  
تابش لایهٔ داخلی  
پشت به تابش لایهٔ داخلی

/ بهار 1390 مهندسي مكانيك مدرس دورة يازدهم، شمارة 1

: ضريب لزجت گاز 2 µ 2 : ضريب لزجت گاز 3 µ 3 : ضريب پخش كلي x<sup>22</sup>

## - تركيب روابط 4

پس از بهدست آمدن روابطي كه نشـان دهنـده اثـر تغييـر هـر پارامتر نسبت به حالت مرجع است، بايـد رابطـة اي كلـي بـراي محاسبه ميزان عبور حرارت از پنجره يا ( ضريب انتقـال حـرارت) بهدست آيد كه اين كار با تركيب روابـط بـه دسـت آمـده بـراي پنجره انجام شده است . اين رابطـة كلـي بايـد بـراي تغييـر هـر پارامتر يا تغيير چند پـارامتر بـه طـور همزمـان ، مقـدار حـرارت عبوري از پنجره را براي كل ساعات سـال و در شـرايط اقليمـي مختلف و جهتهاي مختلف پيشبيني كند. قبل از ارائـه رابطـة كلي ضريبي به نام *ضريب تاتُ ثي*ر بهصورت زير تعريف شـد كـه برابر است با نسبت ضريب انتقال حرارت بـه دسـت آمـده بـراي تغيير پارامتر بر ضريب انتقال حرارت حالت مرجع.

$$
eff = \frac{u_m}{u_{ref}} \tag{17}
$$

مقـدار ضـريب انتقـال *u* ثيـر ، *<sup>m</sup>* در اين رابطه *eff* ضريب تا ٔ◌ ضـريب انتقـال حرارت بهدست آمده براي تغييـر پـارامتر و *uref* حرارت مرجع(مدل اوليه) است . مقـدار ضـريب انتقـال حـرارت مرجع براي پنجـره دوجـداره برابـر ۱۹ $\mathbb{W}/\mathrm{m}^2$ .K بـوده و مقدار ثابتي است . براي مثال براي پنجره دو جداره كه ضـخامت از رابطـة 2 محاسـبه *u* شيشه آن برابر 3 ميلي متر است ابتـدا *<sup>m</sup>* شده و بر ضريب انتقال حرارت مرجع دو جداره تقسيم ميشود. براي ساير پارامترهاي پنجره نيز ضريب تاتُثيربهصورت جداگانه محاسـبه شـده و سـپس از روابـط زيـر ضـريب تـا ٔثيـر كلـى به دست مي آيد. ضري*ب تا ًثيركلـي* بـراي پنجـره دو جـداره بـهصـورت زيـر تعريف مي شود:  $(1f)$ 

1 2 3 4 5 6 7 8 <sup>9</sup> <sup>10</sup> <sup>11</sup> <sup>12</sup> *eff eff eff eff eff eff eff eff eff eff eff eff eff <sup>T</sup>* = × × × × × × × × × × ×

ضــريب گســيل نيمكــروي فروســرخ رو بــه تــابش *:* <sup>ε</sup>*1b* لاية داخلي ضـريب گسـيل نيمكـروي فروسـرخ پشـت بـه تـابش *:* <sup>ε</sup>*2b* لاية داخلي

 - ضخامت حفرة دوجداره 8 - 3 ضخامت حفر ة مرجع(مدل اوليه) از 2 ميلي تا متر 25 ميليمتـر با فاصله 1 ميلي متر تغيير داده شده و رابطة زيـر بـراي نسـبت نسبت به تغيير ضخامت تغييرات ضريب انتقال حرارت پنجره *u* حفر به ه دست آمده است:

 11( ) . . . . *u x x* = − + 0 5 11 11 1 0 1418 3 784 1 129

در اين رابطه x11 ضخامت حفرة شيشـه دوجـداره برحسـب متر است.

#### -9- نوع گاز داخل حفرة پنجره دوجداره 3

نوع گاز داخل حفرة بـا تركيـب هـاي مختلفـي از گازهـاي هـوا، رابطة زير براي نسبت تغييرات ضريب انتقال حـرارت پنجـره *<sup>u</sup>* كريپتون، زنون و آرگون با درصدهاي مختلـف انتخـاب شـده و نسبت به تغيير نوع گاز داخل حفرة به دست آمده است.

12( ) ( ) ( ) ( ) - . - . % % % *u x x gaz gaz gaz* <sup>α</sup> <sup>α</sup> <sup>α</sup> <sup>µ</sup> <sup>µ</sup> <sup>µ</sup> = = + + × <sup>2</sup> 12 1 2 3 2 12 1 2 3 1 2 3 1 0 2351 0 0105 10

در اين رابطه :

gaz% : درصد حجمي گاز 1 1 gaz% : درصد حجمي گاز 2 2 gaz% : درصد حجمي گاز 3 3 : ضريب پخش حرارتي گاز 1 α 1 : ضريب پخش حرارتي گاز 2 α 2 : ضريب پخش حرارتي گاز 3 α 3 : ضريب لزجت گاز 1 µ 1

در اين رابطه  $\emph{eff}_{T}$  ضريب تا $\emph{``}$ لي پنجره دوجـداره اسـت و داريم:

ثير تغيير نوع شيشه لايـة خـارجي(در ايـن *<sup>1</sup>eff* : ضريب تا ٔ◌ حالت شيشه لاية داخلي همان نوع شيشه حالت مرجع است)

ثير تغيير نوع شيشـه لايـة داخلـي(در ايـن *<sup>2</sup>eff* : ضريب تا ٔ◌ حالت شيشه لاية خارجي همان نوع شيشه حالت مرجع است)

در ثير تغيير ضخامت شيشه لايـة خـارجي ( *<sup>3</sup>eff*: ضريب تا ٔ◌ اين حالت ضخامت شيشه لاية داخلـي همـان ضـخامت حالـت مرجع و برابر 4 ميلي متر است)

ثير تغيير ضخامت شيشه لايةداخلي (در اين *<sup>4</sup>eff*: ضريب تا ٔ◌ حالت ضخامت شيشه لاية خارجي همان ضخامت حالت مرجـع و برابر ۴ ميلي متر است)

ثير تغيير ضريب هدايت لايةخارجي شيشـه *<sup>5</sup>eff*: ضريب تا ٔ◌ (در اين حالت ضريب هدايت شيشه لاية داخلـي همـان ضـريب هدايت حالت مرجع و برابر K.m/W 1 است)

ثيـر تغييـر ضـريب هـدايت لايـةداخلـي *<sup>6</sup>eff*: ضـريب تـا ٔ◌ شيشه(در اين حالت ضريب هدايت شيشه لايـة خـارجي همـان ضريب هدايت حالت مرجع و برابر K.m/W 1 است)

ثير تغيير مساحت پنجره *<sup>7</sup>eff* : ضريب تا ٔ◌ ثير داشتن سايبان افقي *<sup>8</sup>eff* : ضريب تا ٔ◌ ثير داشتن سايبان عمودي *<sup>9</sup>eff* : ضريب تا ٔ◌ ثير تغيير ارتفاع پنجره از سطح زمين *<sup>10</sup>eff* : ضريب تا ٔ◌ ثير تغيير ضخامت حفرة پنجره *<sup>11</sup>eff*: ضريب تا ٔ◌ ثير تغيير نوع گاز داخل حفرة پنجره *<sup>12</sup>eff* : ضريب تا ٔ◌ ضـريب تـا ٔ◌ثيـر سـايبان *eff<sup>s</sup>* بـراي پنجـره دو جـداره نيـز بهصورت زير يتعر ف شده است :

$$
eff_s = eff_8 \times eff_9 \tag{1\text{a}}
$$

ٔ◌ ثير كلـي با توجه به روابط تعريف شده براي *eff<sup>T</sup>* ضريب تا پنجره دو جداره، ديده ميشود كه مقدار آن براي حالـت مرجـع برابر 1 است و اين حالتي است كه هيچيك از پارامترهاي پنجره ثير تغيير نكرده باشد. براي پنجرههاي مختلف مقدار ضريب تا ٔ◌ كلي متفاوت بوده و از حدود 5/1تا 1/0 متغير است. همچنـين

ديده ميشود كه ممكن است تركيـب هـاي مختلفـي از پنجـره داراي *eff<sup>T</sup>* يكسان ي باشـند، يعنـي بـا تغييـر دو پـارامتر پنجـره مرجع بهصورت جداگانه مقدار *eff<sup>T</sup>* يكساني بهدست آيد.

### سطح خارجي **TSol-Air** دماي -1- 4

عبارت است از دماي معادل هواي خـارج كـه بـا TSol*-Air* دماي استفاده از آن، نرخ انتقال حرارت از سطح، معـادل مـي شـود بـا مجموعه مقادير تابش خورشيدي رسيده شده، جابجايي با هواي محيط و تبادل تابش با آسمان و سـطوح احاطـه كننـده . بـراي ، بـه محاسـبه ضـريب انتقـال حـرارت محاسـبه دمـاي *Air-*TSol جابجايي در سطح خارجي نياز است و اين ضريب نيز با استفاده از سرعت وزش باد بر روي سطح خارجي قابـل محاسـبه اسـت. براي توصيف تغييرات سرعت باد نسبت به تغيير ارتفاع از سطح زمين از رابطـهٔ ۱۷ [۸] اسـتفاده شـده كـه در آن سـرعت بـاد اندازه گيري شده در ايستگاه هواشناسي با استفاده از رابطهٔ زيـر براي ساير ارتفاعها تعميم داده شده است:

$$
V_z = V_{met} \left(\frac{\delta_{met}}{z_{met}}\right)^{\alpha_{met}} \left(\frac{z}{\delta}\right)^{\alpha}
$$
 (19)

كه در :آن *ZVz*: ارتفاع از سطح زم ،ني ، : سرعت باد در ارتفاع z : ضر بي سرعت تعريف شده برا ي محل، α : ضريب ضخامت سطح برا ي محل ، δ : يضر ب سرعت تعريف شده برا يا ي ستگاه ، αmet : ضر : اخـــتلاف ارتفـــاع ســـطح مـــوردنظر بـــا محـــل *Zmet* يب ضخامت سطح برا يا ي ستگاه ، <sup>δ</sup>met يا ستگاه هواشناس ،ي : سرعت باد اندازه ريگ ي شده در ايستگاه هواشناسـ ي (از *Vmet* دادههاي اقليمي) . آنها بـراي داخـل شـهرها از[7] برابـر α*0.33 <sup>=</sup>*و *m 460 <sup>=</sup>*<sup>δ</sup> يضرا ب سرعت و ضخامت به شكل زمين وابسته بوده و مقدار برابـر 10 بهدست آمده است. همچنين مقدار يپـ شفـرض *Zmet*

DOR: 20.1001.1.10275940.1390.11.1.8.6

/ بهار 1390 مهندسي مكانيك مدرس دورة يازدهم، شمارة 1

 $\delta_{\textit{met}}$  = 270 m =  $0.14$ متر از سـطح زمـين و همچنـين [۷] در اين تحقيق استفاده شده است. حـال بـا توجـه بـه نـوع سطح و همچنين سرعت باد بر روى سطح ضريب انتقال حرارت بهصورت زير محاسبه ميشود.

$$
h = D + EV_z + FV_z^{\dagger} \tag{1V}
$$

كه در اين رابطه،  $V_z$  سرعت موضعي باد براي ارتفــاع z بــوده وضرايب *F,E,D* مربوط به جنس و شكل سطح است كـه بـ راي . [ 7 ]ميباشد *D=8.23, E=3.33, F=-0.036* شيشه

پس از محاسبه ضريب انتقال حرارت جابجايي بر روي سطح (از دادههـاي با در دست داشتن دماي خشـك هـواي خـارج *T<sup>o</sup>* اقليمـي)، شــار خورشــيدي دريـافتي بــر روي ســطح خــارجي  $T_{Sol-Air}$  (از دادههای اقلیمی) و دمــای داخــل  $T_{in}$ ، دمــای)  $q_{solar}^{\text{''}}$ در اين تحقيق بهصورت زير محاسبه شده است :

$$
T_{Sol-Air} = \frac{h_o T_o + q_{Solar}^{\dagger} + u_i T_{in}}{h_o + u_i}
$$
 (1A)

در این رابطه 
$$
u_i
$$
 بهصورت زیر تعریف میشود:

$$
u_i = u_{ref} \times eff_T \tag{19}
$$

ضريب انتقال حرارت مرجع(مدل اوليـه) و *eff<sup>T</sup>* ضـريب *uref* نا<sup>أ</sup>ثير كلي پنجره تک جداره است.

یس از محاسبه دمای  $T_{Sol-Air}$  سـطح خـارجی و بـا مشـخص *in* ميتوان از روابط زير ميـزان حـرارت بودن دماي داخل اتاق *<sup>T</sup>* پس از محاسبه دماي *Air-TSol* عبوري از پنجره  $\varrho$  را در تمامي ساعات سال بهدست آورد. البته بايد توجه داشت كه اين انتقال حرارت بـراي شيشـه بـه دسـت آمده است و انتقال حرارت از قاب بايد جداگانه محاسبه شود.

$$
Q = \text{E.of}\left(T_{\text{Sol-Air}} - T_{in}\right) \times \left(1 + \cdot .\right) \text{ of } f_T \times \tau_{\text{ave}}\left(\frac{f}{\text{eff}_s} + \text{eff}_T\right) \text{ in } (\mathcal{K} \cdot)
$$

از رابطة زيـر و ثير سايبان بوده و *f* در اين رابطه *eff<sup>s</sup>* ضريب تا ٔ◌ از جدول به 2 دست ميآيد: *m*

$$
f = \cdot .\tau \vee - \cdot .\tau \vee f f_T + \tau .\tau \wedge \tau \vee f f_T^{\tau} - \tau .\tau \vee f f_T^{\tau}
$$
 (71)

ضريب عبور ميانگين لايهٔ شيشـه داخلـي و خـارجي از  $\tau_{\rm ave}$ رابطة زير محاسبه ميشود:

$$
\tau_{ave} = \frac{\tau_a + \tau_b}{\gamma}
$$

 $\tau_{\rm b}$  در اين رابطه  $\tau_{\rm a}$  ضريب عبور لايهٔ خارجي شيشه و ه عبور لاية داخلي شيشه است.

در رابطة 20 ضريب *m* جدول 2

| بدون سايبان | با سايبان | جهت   |
|-------------|-----------|-------|
| ۲.۶۵        | ۲.۰۴      | جنوبي |
| ۲.۳۹        | ۹۹. ۱     | شرقى  |
| ۳.۵۳        | ۲۰۹       | غربى  |
| ۲.۷۱        | ۵۶. ۲     | شمالی |

## ۵– نتايج

در اين تحقيق رابطة جديدي براساس نتايج شبيهسـازي پنجـره در نرمافزار انرژي پلاس براي محاسبه ميزان حرارت عبـوري از پنجـره ارائه شده است. در بررسي نتايج دقت اين رابطة ارزيابي مـي شـود و براي اين منظور پنجرههاي با خصوصـيات نـوري مختلـف، ابعـاد و جهتهاي مختلف در طبقات مختلف سـاختمان بـه طـور تصـادفي انتخاب و در نرمافزار انرژي پـلاس طراحـي و شـبيه سـازي شـده و ميزان عبور حرارت از اين پنجرههـا بـه دسـت آمـده اسـت. سـپس ميزان حرارت عبوري از همين پنجرهها با استفاده از رابطهٔ بهدسـت آمده ( رابطة ،)20 نيز محاسبه شـده و سـپس نتـايج ايـن دو روش براساس دادههاي مجموع و ميانگين ساليانه انتقال حـرارت عبـوري از پنجره در شش شهر تهران، تبريز، اهواز، يزد، رشت و بنـدرعباس مقايسه شده است. انتخاب شهرها با توجه به نيـاز انـرژي گرمـايي - سرمايي ساليانه و نوع اقليم بوده است. [۵] مقايســه نتــايج در چنــد قسمت مختلف در زير ارائه ميشود.

۵-۱- پنجرههای دارای مشخصات نوری و فیزیکی مختلف در اين قسمت چند نوع پنجره مختلف به طـور تصـادفي از بانـك اطلاعاتي نرمافزار ويندو انتخاب شده و در دو حالت بدون سـايبان

و با سايبان در نرمافزار انرژي پلاس طراحي شده و ميزان حـرارت عبوري از اين پنجرهها براي شش شهر مـوردنظر بـهدسـت آمـده است. سپس ميزان حرارت عبوري از همين پنجرهها با استفاده از رابطة به دسـت آمـده ، نيـز محاسـبه شـده و ميـانگين و مجمـوع ساليانه خطاي اين رابطة نسبت به نتايج نـرم افـزار انـرژي پـلاس براي هر پنجره به صورت جداگانه محاسبه شده اسـت. مشخصـات

اين پنجرهها در جدول 3 ارائه شده است. البته در ايـن پنجـره هـا دماي داخل برابر 23 درجه ثابت بوده و ارتفاع مركـز پنجـره هـا از سطح زمين برابـر ۱/۵ متـر فـرض شـده اسـت. ميـزان تـا ٔثيـر تغييرات اين دو پارامتر بر دقت نتايج در قسمتهاي بعـدي ارائـه شده است. در حالت با سـايبان نيـز بـراي هـر يـك از پنجـره هـا سايبان افقي بهصورت جدول 4 انتخاب شده است.

| نام                              | ضخامت                      | ضريب عبور                                    | ضریب انعکاس                                                    | ضریب انعکاس                                       | ضريب عبور                        | ضریب انعکاس                                      | ضریب انعکاس                                   | ضريب عبور            | ضريب گسيل                      | ضريب گسيل                         | ضريب                 |
|----------------------------------|----------------------------|----------------------------------------------|----------------------------------------------------------------|---------------------------------------------------|----------------------------------|--------------------------------------------------|-----------------------------------------------|----------------------|--------------------------------|-----------------------------------|----------------------|
| شيشه                             | شيشه                       | خورشیدی در<br>تابش عمود                      | خور شیدی در                                                    | خورشیدی در                                        | نور مرئی                         | نورمرئی در                                       | نور مرئی در                                   | فروسرخ در            | نيمكروي                        | نيمكروى                           | هدايت                |
|                                  | ميليمتر                    |                                              | تابش عمود رو<br>به تابش                                        | تابش عمود<br>پشت به تابش                          | در تابش<br>عمود                  | تابش عمود<br>رو به تابش                          | تابش عمود<br>پشت به تابش                      | تابش مستقيم          | فروسرخ<br>رو به تابش           | فروسرخ<br>پشت به تابش             | حرارتى               |
| Ref                              | ٣.٠٠                       | ۸۳                                           | $\cdot \cdot \cdot$                                            | ۰.۰۸                                              | .9.                              | $\ddotsc$                                        | $\cdot \cdot \cdot$                           |                      | •.ለ۴                           |                                   | 1                    |
| n1                               | ۵.۶۴                       | $\cdot \cdot r$                              | .91                                                            | .19                                               | $\cdot \cdot \Delta$             | ۸۵۰                                              | .1V                                           | $\ddot{\phantom{0}}$ | $-11$                          | $\cdot \cdot \wedge \mathfrak{r}$ | 1.1.1                |
| n2                               | 5.66                       | $\cdot \cdot$ ۴                              | .19                                                            | .۶                                                | $\cdot \cdot \Delta$             | .1V                                              | $\cdot$ . $\mathsf{rv}$                       |                      | $\cdot$ . $\wedge$ ۴           | .70                               | $\cdots$             |
| n <sub>3</sub><br>n4             | ۵.۶۱<br>۵.۶۶               | $\cdot \cdot \Delta$<br>$\cdot \cdot \wedge$ | ۵۹.۰<br>$\cdot \cdot$ ۴                                        | $\cdot$ .<br>$\cdot \cdot$ ۴                      | $\cdot \cdot$<br>$\cdot \cdot$ ٩ | ۰.۴۸<br>$\cdot \cdot$ ۴                          | .19<br>$\cdot \cdot$ ۴                        |                      | .10<br>.AF                     | $-.AF$                            | 1.1.<br>1.4.         |
| n <sub>5</sub>                   | 5.88                       | $\cdot \cdot$                                | $\ddotsc$                                                      | $\cdot$ . $\mathsf{r}\wedge$                      | .15                              | $\cdot \cdot$                                    | ٠.٣۴                                          |                      |                                | .27                               | $\mathbf{y}$         |
| n <sub>6</sub>                   | ۵.۶۶                       | .15                                          | $\cdot \cdot \cdot \wedge$                                     | .79                                               | .11                              | ۰.۰۸                                             | ۰.۳۴                                          |                      | $-.AF$                         | ۰.۶۱                              | 1.1.1                |
| n7                               | <b>A.VT</b>                | .10                                          | .77                                                            | ۰.۰۶                                              | ۰.۳۳                             | .51                                              | ٠.٠٩                                          |                      | $\cdot$ .v $\cdot$             |                                   | 1.1.                 |
| n <sub>8</sub><br>n <sub>9</sub> | ۶۶۱<br>۱۲.۰۹               | .1A<br>$\cdot$ . $\mathbf{r}$                | .۶<br>.19                                                      | ۰.۱۵<br>۰.۰۵                                      | $\cdot$ . $\mathsf{r}$ .<br>.27  | .19<br>$\cdot \cdot \vee$                        | $\cdot \cdot \cdot \wedge$<br>۰.۰۶            |                      | ۰.۰۶<br>$-.AF$                 | $\cdot$ . $\wedge$ ۴<br>$-.AF$    | $\mathbf{y}$<br>۰.۷۴ |
| n10                              | ۹.۴۰                       | .77                                          | $\cdot \cdot \Delta$                                           | $\cdot \cdot \Delta$                              | ۵۶.۰                             | ٠.٠۶                                             | ۰.۰۶                                          |                      | .AF                            |                                   | 1.4.4                |
| n11                              | ۰.۶                        | .70                                          | $\cdot$ 9                                                      | .77                                               | .7V                              | ۰.۰۶                                             | ۰.۰۶                                          |                      | $-.AF$                         | .17                               | .9.                  |
| n12                              | ۵.۵۶                       | .7A                                          | $\cdot \Delta \cdot$                                           | .79                                               | $.$ ۴٧                           | ۰٬۱۸                                             | ۱۴.۱۴                                         |                      | $\cdot \cdot \vee$             | $-.AF$                            | $\mathbf{y}$         |
| n13                              | ۵.۶۱                       | $\cdot$ . $\mathbf{r}$ .                     | $\cdot \cdot \vee$                                             | ۱۵۰.۰                                             | ۵۹.۰                             | ۰.۰۸                                             | ۰.۰۵                                          |                      | $-.AF$                         | .51                               | 1.1.1                |
| n14<br>n <sub>15</sub>           | ۶.۷۶<br>7.1۵               | .77<br>.70                                   | $\cdot \cdot \vee$<br>.51                                      | $\cdot \cdot \cdot$<br>.۶                         | ۲۹.<br>۰۶۸                       | ۰.۰۸<br>.19                                      | ۰.۰۸<br>.10                                   |                      | ۰.۸۴<br>$-.AF$                 | ۰.۸۴<br>$\cdot \cdot f$           | ۰.۷۱<br>1.1.1        |
| n16                              | 5.7A                       | .7A                                          | $\cdot \cdot \Delta$                                           | $\cdot \cdot \Delta$                              | $\cdot$ . $\mathbf{r}$           | $\cdot \cdot \Delta$                             | $\cdot \cdot \wedge$                          |                      | .AF                            | $. \mathcal{N}$                   | .80                  |
| n17                              | ۲.۲۱                       | $\cdot$ . $\mathfrak{r}$                     | .7V                                                            | .64                                               | $\cdot$ . $\wedge$               | ۰.۰۶                                             | $\cdot \cdot \Delta$                          |                      | $-.AF$                         | $\cdot \cdot$ ۴                   | 1.1.                 |
| n18                              | $T - T$                    | $.$ ۴۳                                       | .10                                                            | .11                                               | $.$ ۴۳                           | .19                                              | .17                                           |                      | $-.AF$                         | ۸۸.۰                              | .9f                  |
| n19                              | ,                          | .64                                          | $\boldsymbol{\cdot}\cdot\boldsymbol{\cdot}\boldsymbol{\Delta}$ | $\cdot \cdot \Delta$                              | $.$ ۴۴                           | $\cdot \cdot \Delta$                             | $\cdot \cdot \Delta$                          |                      | ۰.۸۴                           | ۰.۸۴                              | .00                  |
| n20<br>n21                       | <b>T.AS</b><br><b>A.AA</b> | ۰.۴۸<br>$\cdot \Delta \cdot$                 | $\cdot$ . $F\cdot$<br>۰.۰۶                                     | .77<br>۰.۰۶                                       | . vV<br>. A1                     | .11<br>$\cdot \cdot \vee$                        | $.1\Delta$<br>$\cdot \cdot \cdot$             |                      | $\cdot \cdot r$<br>$-.AF$      | ۰.۸۴<br>$-.AF$                    | 1.1.1<br>۰.۴۸        |
| n22                              | ۴.۸۸                       | .27                                          | ۰.۰۶                                                           | ۰.۰۶                                              | $\cdot$ . Y A                    | $\cdot \cdot \mathsf{v}$                         | $\cdot \cdot \cdot$                           |                      | ۰.۸۴                           | ۰.۸۴                              | $\mathbf{y}$         |
| n <sub>23</sub>                  | <b>14.YA</b>               | .00                                          | ء…                                                             | ۰.۰۶                                              | . A1                             | $\cdot \cdot \vee$                               | $\cdot \cdot \cdot$                           |                      | $-.AF$                         | $-.AF$                            | 1.1.1                |
| n24                              | 9.7A                       | $. \Delta \Lambda$                           | ۰.۰۶                                                           | ۰.۰۶                                              | $. \Delta F$                     | ۰.۰۶                                             | ۰.۰۶                                          |                      |                                |                                   | .80                  |
| n <sub>25</sub><br>n26           | 3.95<br>۱۳.۱۴              | ٠.,<br>۰.۶۳                                  | .19<br>۰.۰۶                                                    | .70<br>۰.۰۶                                       | ۸۶.۰<br>۸۶.۰                     | ۰.۰۶<br>$\cdot \cdot \vee$                       | ۰.۰۶<br>$\cdot \cdot \cdot$                   |                      | ۰.۸۴<br>$-.AF$                 | $\ddotsc$<br>$-.AF$               | 1.4.<br>$\cdot$ .    |
| n <sub>27</sub>                  | ۳.۰۲                       | ۵۹.۰                                         | $\cdot \cdot$                                                  | ٠.٠٩                                              | ۶۶.                              | .11                                              | ٠.٠٩                                          |                      | $-.AF$                         | ۸۹.۰                              | ۹۴.۰                 |
| n28                              | F.VY                       | ٠.۶٨                                         | .11                                                            | $\cdot \cdot$                                     | ۰.۸۳                             | .11                                              | .11                                           |                      | .19                            | $. \mathcal{N}$                   | 1.4.4                |
| n29                              | V.YY                       | $\cdot y$                                    | $\cdot \cdot \cdot$                                            | $\cdot \cdot \cdot$                               | .AA                              | ۰.۰۸                                             | ٠.٠٨                                          |                      | .AF                            |                                   | .97                  |
| n30                              | $V.A\Delta$                | .97<br>$. v_0$                               | $\cdot \cdot \cdot$<br>$\cdot \cdot \cdot \wedge$              | $\cdot \cdot \cdot$<br>$\cdot \cdot \cdot \wedge$ | ٠.٨٧<br>۸۹.۰                     | $\cdot \cdot \cdot \wedge$<br>$\cdot \cdot$ ٩    | ٠.٠٨<br>$\ddotsc$                             |                      |                                | $. \mathcal{N}$                   | 1.1.1<br>.0V         |
| n31<br>n32                       | ۶.۱۲<br>۴.۹٨               | .34                                          | $\cdot \cdot \cdot$                                            | $\cdot \cdot \cdot$                               | ۸۹.۰                             | ۰.۰۸                                             | ۰.۰۸                                          |                      | ۰.۸۴                           | $-.AF$                            | $. v \tau$           |
| n33                              | <b>A.VT</b>                | $\cdot \cdot \cdot$                          | $\cdot \cdot \cdot$                                            | $\cdot \cdot \cdot$                               | ۸۸.۰                             | ۰.۰۸                                             | $\ddotsc$                                     |                      | $-.AF$                         | $-.AF$                            | 1.1.1                |
| n34                              | ۵.۹۹                       | $\cdot \cdot \wedge \tau$                    | $\cdot \cdot \cdot$                                            | $\cdot \cdot \cdot$                               | ۰.۹۲                             | $\cdot \cdot \mathsf{v}$                         | $\cdot \cdot \cdot$                           |                      | .9.                            | .9.                               | ۰٬۱۹                 |
| n35                              | <b>Y.1A</b>                | $\cdot \cdot \cdot$<br>.9.                   | $\cdot \cdot \cdot \wedge$<br>$\cdot \cdot \cdot$              | $\ddotsc$<br>$\cdot \cdot \cdot \wedge$           | .91<br>.91                       | ۰.۰۸<br>$\cdot \cdot \cdot$                      | $\ddotsc$<br>$\cdot \cdot \cdot \wedge$       |                      | $-.AF$<br>.AF                  |                                   | 1.1.<br>1.4.4        |
| n36<br>n37                       | <b>T.TA</b><br>۵.۶۶        | .71                                          | $\cdot$ . $\mathsf{r}\wedge$                                   | ۰.۰۶                                              | ۰.۵۳                             | $\cdot \cdot \Delta$                             | ۰.۰۶                                          |                      | $\ddotsc$                      | $-.AF$                            | .9.                  |
| n38                              | ۵.۶۶                       | .7V                                          | $\cdot$ . $\mathsf{r}\wedge$                                   | ٠.٠٩                                              | ۰.۶۱                             | ۰.۰۶                                             | $\cdot \cdot \cdot$                           |                      | $\ddotsc$                      | ۰.۸۴                              | .9.                  |
| n39                              | ۵.۶۶                       | .7V                                          | $\cdot$ . $\mathsf{r}\wedge$                                   | .77                                               | $\cdot$ .v $\cdot$               | ۰.۰۶                                             | $\cdot \cdot \cdot$                           |                      | $\cdot \cdot \Delta$           | $-.AF$                            | .9.                  |
| n40                              | ۸.۰۸                       | .7A                                          | .77                                                            | .77                                               | ٠.٧٧                             | ۰.۰۶                                             | $\cdot \cdot \cdot$                           |                      | $\cdot \cdot$ ۴                | ۰.۸۴                              | $. A \Delta$         |
| n41<br>n42                       | ۰.۶<br>۰. و                | .51<br>.77                                   | .7A<br>$\cdot \cdot \cdot$                                     | .64<br>.59                                        | ۰.۴۴<br>۰.۶۱                     | $\cdot \cdot$ ٩<br>$\cdot \cdot \Delta$          | .79<br>$\cdot \cdot$ ۴                        |                      | $-.AF$<br>.AF                  | ۰.۰۳<br>$\cdot \cdot$ ۲           | .9.<br>.9.           |
| n43                              | ۰۰.۶                       | .7A                                          | .7A                                                            | ۰.۳۹                                              | ۰.۵۷                             | $\cdot \cdot \vee$                               | .11                                           |                      | $-.AF$                         | $\cdot \cdot$ ۳                   | .9.                  |
| n44                              | <b>T.TT</b>                | .11                                          | $\cdot$ .                                                      | ۰۶۱                                               | ۰٬۱۸                             | ۰.۵۸                                             | ۵۶.۰                                          |                      | $-.AF$                         | $\cdot$ .v $\cdot$                | .99                  |
| n45                              | $1 - \Delta V$             | .19                                          | $\boldsymbol{\cdot}\cdot\boldsymbol{\cdot}\boldsymbol{\Delta}$ | $\cdot \cdot$                                     | .71                              | ۰.۰۶                                             | ٠.٠٩                                          |                      | ۰.۸۴                           | .19                               | .49                  |
| n46<br>n47                       | ۰۰.۶<br>11.4               | $.1\Delta$<br>.1V                            | $\cdot \cdot \cdot \wedge$<br>.1A                              | .77<br>٠.٠٩                                       | .70<br>.77                       | .11<br>۰.۰۶                                      | $\cdot \cdot \cdot \wedge$<br>۰.۰۵            |                      | ۰.۸۴<br>$-.AF$                 | .11<br>$-.AF$                     | .9.<br>.75           |
| n48                              | ۰.۰ ع                      | .19                                          | $\cdot \cdot$                                                  | .77                                               | .7A                              | $\cdot \cdot \cdot \wedge$                       | $\cdot \cdot \cdot \wedge$                    |                      |                                | .15                               | .9.                  |
| n49                              | <b>A.V1</b>                | .51                                          | .17                                                            | .77                                               | ۰.۴۳                             | ۰.۰۶                                             | $\cdot \cdot \cdot$                           |                      | $-.AF$                         | ۰.۵۷                              | .90                  |
| n50                              | 1.47                       | .77                                          | ء…                                                             | $\cdot \cdot$                                     | $\cdot \Delta \cdot$             | $\cdot \cdot \vee$                               | $\cdot \cdot$                                 |                      | $-.AF$                         | ۱۶.۰                              | .99                  |
| n51                              | ۳.۳۳                       | .70                                          | .79                                                            | .50                                               | ۰.۴۳                             | ۰.۰۶                                             | ۰.۰۶                                          |                      | ۰.۸۴                           | ۰.۵۷                              | ۹۹۱.                 |
| n <sub>52</sub><br>n53           | 7.18<br>T.TT               | .70<br>۰.۳۶                                  | .77<br>.7V                                                     | $\cdot \cdot \cdot$<br>.76                        | ۰.۶۱<br>$\cdot$ . $Y$            | $\cdot \cdot \vee$<br>$\cdot \cdot \cdot \wedge$ | $\cdot \cdot \cdot$<br>٠.٠٨                   |                      | $-.AF$                         | $-.AF$<br>.0V                     | ۵۹.۰<br>۹۱.۰         |
| n54                              | $1 - 19$                   | $.$ ۴۳                                       | $\cdot \cdot \Delta$                                           | $\cdot \cdot \Delta$                              | ۰.۵۳                             | ء                                                | ۰.۰۶                                          |                      |                                |                                   | ۵۹.۰                 |
| n55                              | $\lambda \cdot \lambda$    | ۵۶.۰                                         | ۰.۰۶                                                           | ۰۰۶                                               | ۰.۵۷                             | ٠.٠۶                                             | ء                                             |                      | .AF                            | AAF                               | $. A \Delta$         |
| n56                              | <b>A.TT</b>                | .99                                          | $\cdot \cdot \cdot$                                            | $\cdot \cdot \cdot$                               | ۸۶.۰                             | $\cdot \cdot \cdot \wedge$                       | ٠.٠٨                                          |                      |                                |                                   | $-.$ $\Delta F$      |
| n57<br>n58                       | <b>A.VA</b><br>۱۲.۰۹       | .97<br>.7A                                   | $\cdot \cdot \cdot$<br>$\cdot$ . $\mathbf{r}$ .                | $\cdot \cdot \cdot$<br>$\cdot$ . $\mathsf{r}$     | ۸۹.۰<br>$. v \tau$               | $\cdot \cdot \cdot \wedge$<br>۰.۰۸               | ٠.٠٨<br>٠.٠٨                                  |                      | $\cdot$ . $\wedge$ ۴<br>$-.AF$ | $\cdot$ . $\wedge$ ۴<br>$-.AF$    | .95<br>.97           |
| n <sub>59</sub>                  | ۳.۰۲                       | $.$ ۴٧                                       | .79                                                            | .79                                               | ۶۶.                              | .1V                                              | .19                                           |                      |                                | $\cdot$ .v $\cdot$                | .9f                  |
| n60                              | 9.48                       | ۶۶.                                          | $\ddotsc$                                                      | ۰.۰۶                                              | ۰.۸۸                             | $\cdot \cdot \cdot \wedge$                       | ۰.۰۸                                          |                      | ۰.۸۴                           | $\cdot$ . $\wedge$ ۴              | .9.                  |
| n61                              | ۶.۱۲                       | .97                                          | $\cdot \cdot \cdot$                                            | $\cdot \cdot \cdot$                               | ۸۸.۰                             | ۰.۰۸                                             | ٠.٠٨                                          |                      | $-.AF$                         | $-.AF$                            | ۴۹.۰                 |
| n62                              | <b>۵.۷۶</b><br>۳.۰۰        | .97<br>.79                                   | $\cdot \cdot \cdot$<br>$\cdot \cdot f$                         | $\cdot \cdot \cdot$<br>$\cdot \cdot f$            | ۸۹.۰<br>۰.۲۲                     | $\cdot \cdot \cdot$<br>$\cdot \cdot$ ۳           | $\cdot \cdot \cdot \wedge$<br>$\cdot \cdot$ ۳ |                      | .AF<br>۸۹.۰                    | ۸۹.۰                              | .55<br>۰٬۱۹          |
| n63<br>n64                       | F.A.                       | .07                                          | $\cdot \cdot f$                                                | ۰.۰۴                                              | ۵۵۱.۰                            | $\cdot \cdot f$                                  | ۰.۰۴                                          |                      | ۸۹.۰                           | ۸۹.۰                              | ۰٬۱۹                 |
| n65                              | F.A.                       | ۰.۸۳                                         | $\cdot \cdot \vee$                                             | $\cdot \cdot \cdot$                               | ۹۲.                              | $\cdot \cdot \vee$                               | $\cdot \cdot \cdot$                           |                      | .9.                            | ۹۰.۰                              | ۰٬۱۹                 |

ج**دول ۳** مشخصات شيشههاي استفاده شده در قسمت ۵-۱

روشي جديد براي طراحي پنجره

مشخصات شيشههاي استفاده شده در قسمت 5-1 جدول 4

| نام            | نام             | نام             | عرض         | ارتفاع        | ضخامت | شده | استفاده   | گاز           | درصد      | عرض    | عمق                      |
|----------------|-----------------|-----------------|-------------|---------------|-------|-----|-----------|---------------|-----------|--------|--------------------------|
| ينجره          | لايه            | لايه            | شيشه        | شىشە          | حفره  |     |           |               |           | سايبان | سايبان                   |
| بدون           | خارجي           | داخلی           | متر         | متر           | mm    | هوا |           | كريپتون آرگون | زنون      | افقى   | افقى                     |
| سايبان         |                 |                 |             |               |       |     |           |               |           | (متر)  | (متر)                    |
| m1             | n15             | n15             | .9A         | 1.17          | ۶     | ۵۶  |           | ۴۴            | $\bullet$ | 1.4    | .19                      |
| m <sub>2</sub> | n3              | n15             | ۰۱.۲        | ۲.۱۷          | ۱۸    | ۱۰۰ |           | ۰             | ۰         | ۲.۱۳   | .99                      |
| m3             | n12             | n17             | 1.47        | ۱.۸۲          | ٢٠    | ۴۵  | ۰         | ۰             | ۵۵        | ۱.۷۵   | .0V                      |
| m4             | n43             | n2              | 1.7.        | ۱.۸۷          | ٢٢    | ٣٠  |           | ۰             | ٧٠        | 1.79   | $\cdot$ . $\mathfrak{r}$ |
| m <sub>5</sub> | n17             | n12             | <b>٢.٣٢</b> | ۲.۴۱          | ۱۶    | ۱۰۰ |           | ۰             | ۰         | ۸۵.۲   | .77                      |
| m <sub>6</sub> | n43             | n1              | ۱.۶۸        | $. \lambda f$ | ٧     | ۴۴  | ۶         | ۵۰            | ۰         | ۱.۹۸   | ۰.۸۶                     |
| m7             | n3              | n5              | .77         | .96           | ٩     | ٣۵  | ۱۶        |               | ۴۹        | ۰.۸۸   | ۰۹۳                      |
| m8             | n50             | n17             | 1.90        | ۱.۸۵          | ۱۶    | ۶۶  | ٣۴        | ۰             | $\bullet$ | ٢.۴٠   | ۰۹۳                      |
| m9             | n4              | n46             | <b>Y.TA</b> | ۰.۷۲          | ۱۷    | ۵   | ۰         | ۵٠            | ۴۵        | 2. T A | $\cdot \cdot$            |
| m10            | n11             | n1              | ۰۶۸         | .27           | ۱۴    | ٣۶  | ۱۳        | ۵۱            | ۰         | ٠.٨٧   | .77                      |
| m11            | n45             | n41             | ۱.۰۹        | 1.16          | ٣     | ۱۳  |           | ۸۷            | ۰         | ۱.۴۰   | .1V                      |
| m12            | n7              | n10             | ۱.۷۰        | ۲.۲۱          | ۱۶    | ٩٠  | ۰         | ١٠            | ۰         | 1.90   | ۰۶۲                      |
| m13            | n14             | n6              | 1.46        | ۲.۱.          | ۱۲    | ۷۸  |           | ۰             | ٢٢        | 1.46   | ۱۶۰                      |
| m14            | n38             | n11             | 1.49        | ٠.۶٩          | ٢٠    | ٣٣  |           | ۰             | ۶۷        | 1.4V   | ۰.۷۵                     |
| m15            | n41             | n <sub>24</sub> | Y.Y         | ۱.۴۵          | ۲۱    | ۹۵  | ۰         | ۵             | $\bullet$ | 2.43   | ۰.۵۲                     |
| m16            | n4              | n64             | ۱.۷۰        | ٠.٧٠          | ٩     | ۴۱  | ۰         | ۰             | ۵۹        | 1.72   | ۱.۰۳                     |
| m17            | n7              | n27             | 1.74        | ۱.۳۶          | ٢٢    | ٨   |           | ۰             | ۹۲        | ۲.۰۹   | .00                      |
| m18            | n41             | n28             | <b>٢.٢٨</b> | 1.5           | ٧     | ۱۰۰ |           | ۰             | ۰         | 2.44   | .97                      |
| m19            | n39             | n <sub>26</sub> | ۲.۳۹        | 1.49          | ۱۷    | ۴۵  | ۰         | ۵۵            | ۰         | 2.44   | ۰.۶۴                     |
| m20            | n63             | n39             | ۰.۸۴        | ۱.۲۳          | ۳     | ٣۶  | ۶۴        | ۰             | ۰         | ۰.۹۷   | ۰.۶۴                     |
| m21            | n19             | n64             | ۱.۹۹        | 2.42          | ٢۴    | ۴۳  | ٩         | ۰             | ۴۸        | 2.29   | .77                      |
| m22            | n27             | n14             | 1.77        | ۱.۵۶          | ۱۵    | ٣٠  |           | ١٩            | ۵۱        | 2.14   | ۱.۰۶                     |
| m23            | n16             | n27             | 1.8٢        | ٢.٠٧          | ٢٢    | ۱۲  | ۴۹        | ٣٩            | $\bullet$ | ۱.۹۵   | ۰.۶۶                     |
| m24            | n <sub>53</sub> | n <sub>23</sub> | 1.90        | ٢.۴٣          | ۵     | ۹۵  | ۰         | ۰             | ۵         | ۲.۰۰   | .11                      |
| m25            | n57             | n54             | ۱.۱۴        | ٢.٠٧          | ٢٣    | ۸۲  | ۰         | ۰             | ۱۸        | 1.14   | ۰.۷۲                     |
| m26            | n62             | n18             | 1.11        | 1.49          | ۱۳    | ٧۵  | ٢۵        | ۰             | ۰         | ۲.۱۰   | ءء.                      |
| m27            | n27             | n <sub>23</sub> | ۸۹.۰        | ۱.۳۴          | ۵     | ٢۴  | $\bullet$ | ٢۶            | ۵۰        | 1.7V   | $.$ ۴۴                   |
| m28            | n <sub>29</sub> | n28             | ٢.۴٣        | ۱.۴۰          | ۱۵    | ۵   | ۹۵        | $\bullet$     | ۰         | ۲.۸۹   | ۰.۲۸                     |
| m29            | n55             | n55             | .95         | ۲.۱۸          | ۲     | ۱۹  | ۰         | ۸۱            |           | ۰۵-۱   | ۰۰.۱                     |
| m30            | n <sub>24</sub> | n <sub>26</sub> | $1.F\Delta$ | ۰.۸۱          | ٣     | ۱۰۰ | ۰         | ۰             |           | ١.۶٨   | ۰.۴۳                     |
| m31            | n31             | n34             | ۱.۸۵        | ۲۰۰۲          | ۱۴    | ۵۷  | ۰         | ۴۳            | ۰         | ۱.۸۷   | ۰.۷۹                     |
| m32            | n10             | Ref             | ۲.۰۴        | ۲.۱۵          | ١     | ۴٠  | ۶.        | ۰             |           | ۲.۵۳   | .77                      |
| m33            | n36             | n32             | 1.٢٧        | ۱۰۰۸          | ۱۵    | ٢۴  | ۰         | ۰             | ٧۶        | ۱.۷۰   | ٠.٨٧                     |
| m34            | n33             | n <sub>23</sub> | ۰.۸۱        | ٢.٢٣          | ۲     | ٣١  | ۶۹        |               | ۰         | ۱٬۱۸   | $\cdot$ . $\mathbf{r}$   |
| m35            | n31             | n65             | ۲.۰۵        | ۲۰۰۷          | ۲     | ٣۴  | ۱۷        | ۰             | ۴۹        | ۲.۵۲   | .7A                      |
| m36            | n34             | n26             | ۰.۷۴        | .27           | ١     | ۹۳  | ۰         | ٧             | ۰         | ۰.۸۸   | ۰.۲۹                     |
| m37            | Ref             | n33             | ۱.۶۲        | ۰.۹۸          | ١     | ۸٣  |           | ۱۷            |           | 1.97   | ۰۶۱                      |

نتايج اين بخش براساس ميانگين ، خطاي ميـانگين سـاليانه كل پنجرهها و همچنين ميانگين، خطاي مجمـوع سـاليانه كـل پنجــره هــا در جــدولهــاي 6و 5 بــراي شــهرهاي مختلــف و حالتهاي با سايبان و بدون سايبان ارائه شده است . با توجه بـه اين جدول ها ديده ميشود كه خطاي رابطة به دست آمده نسبت به نتايج نرمافزار انرژي پلاس در هـر يـك از شـهرها در حـدود 10- 15 درصد بوده كه قابل قبول است. مقـدار خطـا بسـته بـه شرايط مختلف(تغيير اقليم) براي پنجرههاي مختلف تغيير كرده اما در محدود ه 10- 15 درصد است. همچنين شكلهاي 1 تـا 4 نمودار ضريب تا<sup>ـــا</sup>ثيـر كلــى  $\epsilon$ eff را براســاس ميــانگين ســاليانه انتقال حرارت عبوري از پنجره بـراي چهـار جهـت مختلـف در تهران نشان ميدهند. در اين شكلها ابتدا مقدار *eff<sup>T</sup>* بـراي هـر يك از پنجرههاي موردنظر در حالت با سايبان و بـدون سـايبان محاسبه شده و سپس بهصورت صعودي مرتب شده كـه مقـدار

آن از تا 23/0 51/1 متغير است. با توجه به اين شكلهـا ديـده از پنجره در ميشود كه با افزايش *eff<sup>T</sup>* مقدار حرارت عبوري Q جهات مختلف افزايش مي يابد. البته اين نتيجه براي حالتهايي كه *eff<sup>T</sup>* آنها به يكديگر نزديك است درست نيست.

درصد خطاي ميانگين و مجموع ساليانه براي حالت بدون جدول5 سايبان در جهتهاي مختلف

|           |             |      |           |               | شرقی شرقی شمالی شمالی جنوبی جنوبی                       |                        | غربي | غربي |
|-----------|-------------|------|-----------|---------------|---------------------------------------------------------|------------------------|------|------|
|           |             |      |           |               | ميانگين مجموع ميانگين مجموع ميانگين مجموع ميانگين مجموع |                        |      |      |
| اهواز     | 15.5        | 15.5 |           | $11.5$ $17.5$ |                                                         | $17.5$ $17.0$          | 15.4 | 15.4 |
| بندر عباس | <b>14.Y</b> | 18.5 | 17.5 17.5 |               | ۱۳.۸                                                    | $11^{\circ}$ $\Lambda$ | 15.4 | 1F.  |
| رشت       | ۱۴.۵        | ۱۴.۵ | 128       | ۱۲.۵          | 1F.7                                                    | 17.7                   | 11.7 | ۱۴.۲ |
| تبريز     | ۱۳۶         | Y. Y | ۱۴.۷      | ۱۴.۶          | ۱۴.۶                                                    | ۱۴.۶                   | 15.5 | YY   |
| تهران     | ۱۴.۸        | ۱۴.۸ | 11.9      | 11.4          | 18.4                                                    | 15.9                   | ۱۲.۹ | ۱۳۰  |
| يزد       | ۱۵.۰        | ۱۵۰  | 11.9      | M.F           | 10.1                                                    | 10.4                   | ۱۲.۹ | ۱۲.۹ |

جدول 6 درصد خطاي ميانگين و مجمـوع سـاليانه بـراي حالـت بـا سايبان در جهتهاي مختلف

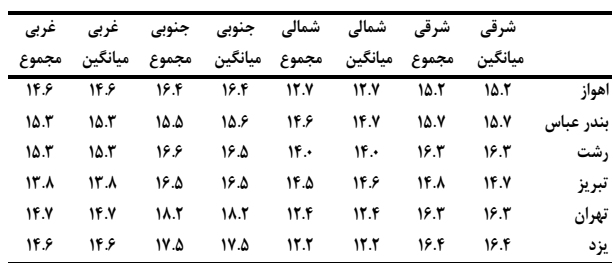

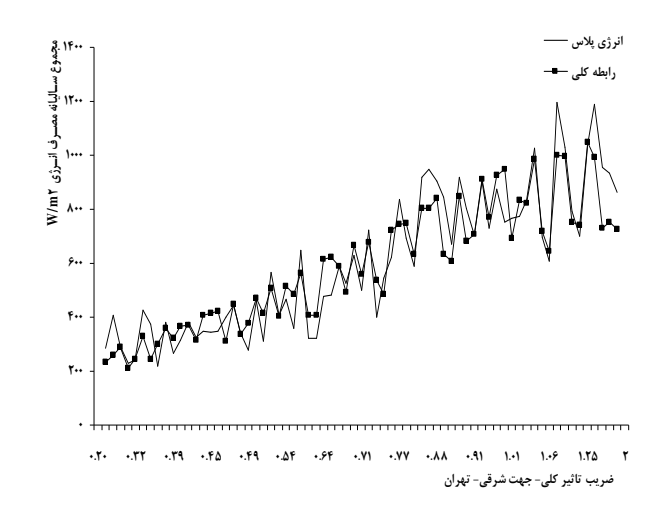

شكل 1 نمودار ميـانگين سـاليانه انتقـال حـرارت عبـوري از پنجـره براساس ضريب تاتُثير كلي براي جهت شرقي(تهران)

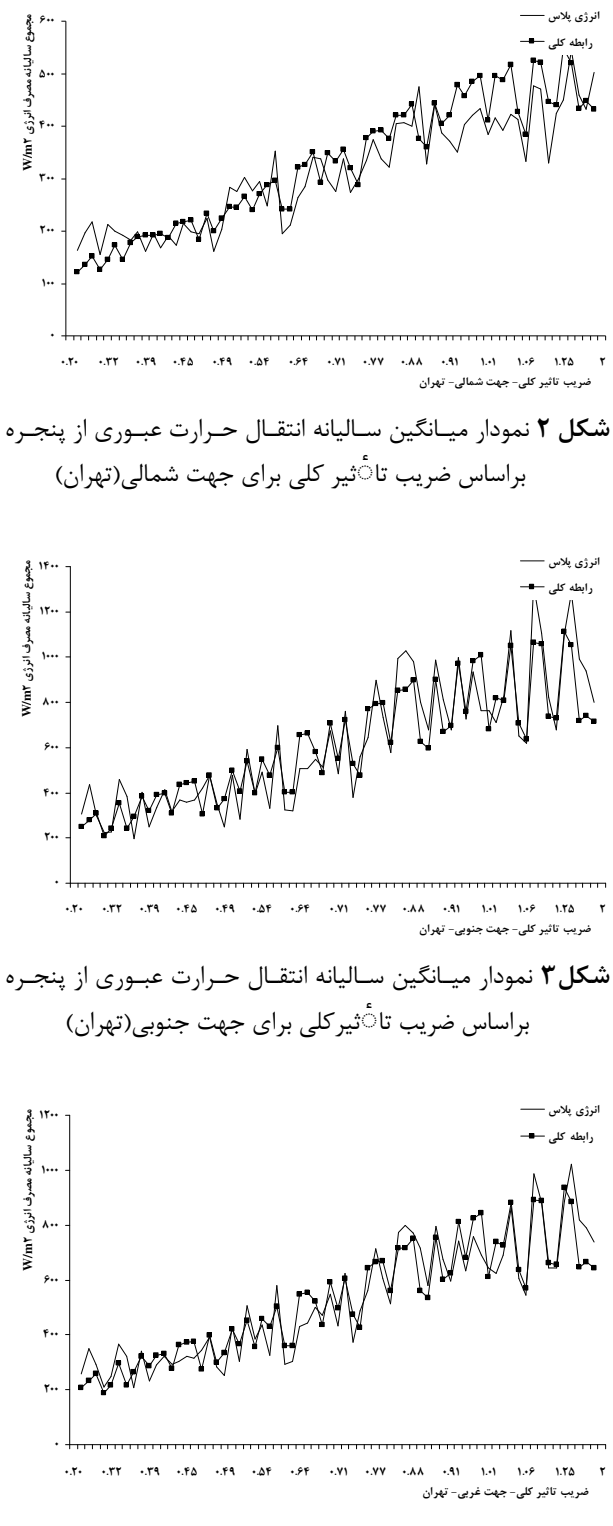

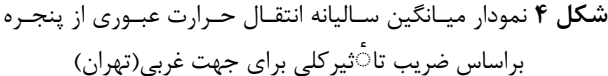

 -2- تغيير ساير مشخصات فيزيكي پنجره 5 -2-1- تغيير ارتفاع از سطح زمين 5

در اين قسمت ميزان حرارت عبوري از پنجره براي پنجرههاي قسمت (-1 5 البته با مساحت 1 مترمربع) در ارتفاعهاي مختلف(از يك طبقه تا 15 طبقه با ارتفاع طبقات برابر 3 متر و پنجرهدر وسط ديوار)، براي جهت جنوبي، حالت بدون سـايبان و دمـاي داخـل برابـر 23 درجـه (ثابت) در شهر تهران با استفاده از نرمافزار انـرژي پـلاس و همچنـين رابطة به دست آمده ، محاسبه و مقايسه شده است .هدف از اين قسمت بررسي دقت رابطة به دست آمده براي تغييرات ارتفاع از سـطح زمـين پنجره است. نتايج اين بخش نيزبراساس ميـانگين، خطـاي ميـانگين ساليانه براي كل پنجرهها در جدول 7 براي شهر تهران ا رائه شده است. با توجه به اين جدول ديده ميشود كه مقدار خطا در طبقات مختلف متفاوت بوده و در حدود -15 12 درصد است .

خطاي ميانگين ساليانه براي طبقات مختلف جدول7

| خطای میانگین سالیانه ٪ | نام طبقه |
|------------------------|----------|
| ۱۱.۵۲                  | طىقە ۱   |
| ۱۵۰۶                   | طىقە ۳   |
| ۱۴.۵۵                  | طىقە ۶   |
| ۱۴.۶۳                  | طبقه ۹   |
| ۱۴.۸۷                  | طىقە ١٢  |
| ۱۵.۰۸                  | طىقە ۱۵  |

## -2 -2 - تغيير دماي داخل 5

در اين قسمت نيز ميزان حرارت عبوري از پنجـره بـراي پنجـره هـاي قسمت ۵-۱، در ارتفاع ثابت ۱/۵ متـر از سـطح زمـين، بـراي جهـت جنوبي، حالت بدون سايبان و دماي داخل مختلـف(١٩، ٢١، ٢٣، ٢۵، ۲۷ درجه) در شهر تهران با استفاده از نرمافزار انرژي پلاس و همچنين رابطهٔ بهدست آمده، محاسبه و مقايسه شده است. هدف از اين قسمت نيز بررسي دقت رابطة به دست آمده براي تغييرات دماي داخل اسـت . نتايج اين بخش نيزبراساس ميانگين، خطاي ميانگين ساليانه براي كل پنجرهها در جدول 8 براي دماهاي مختلف داخل ساختمان ارائه شده است. با توجه به اين جدول ديده ميشود كه مقدار خطا با تغيير دماي داخل از به 19 27 درجه، حدود 14 درصد ثابت است . / بهار 1390 مهندسي مكانيك مدرس دورة يازدهم، شمارة 1

كه با افـزايش *eff<sup>T</sup>* ميـزان حـرارت عبـوري از پنجـره و ميـزان مصرف انرژي پنجره افزايش پيدا ميكند.

با بهكارگيري اين نتايج ، مهندس يا معمار ساختمان ديگـر نيـازي به طراحي و شبيهسازي پنجـره هـاي مختلـف (بـا سـايبان يـا بـدون سايبان در جهتها و طبقات مختلف) در نرمافزارهـاي شـبيه سـازي ندارد، چون اين كار مستلزم وقت و تخصص مـي باشـد . بـا اسـتفاده از نتايج اين تحقيق وي به سادگي ميتواند پنجره بهينه را (بـا محاسـبه *effT* (انتخاب و درصد بهبود آن را بـا دقـت مناسـبي محاسـبه كنـد. همچنين با توجه به اينكـه بـا تركيـب هـاي مختلفـي از پارامترهـاي پنجره ميتوان *eff<sup>T</sup>* يكساني به را دست آورد، بنابريا ن مـي تـوان فقـط با تغيير چند پارامتر دلخواه به نتيجه موردنظر دست يافت.

## - منابع 7

- [1] Ballocco, M. A.Forastriere, G.Grazzini, G.C.Righini, "Exprimental result of transparent, reflective and absorbing properties of some buillding material", Energy and Building; Vol. 32, 2000, pp. 315-321.
- [2] Michael J. Witte, Robert H. Henninger,"Testing and validation of new building energy simulation program", Seventh International IBPSA Conference Rio de Janeiro, Brazil, August 13-15, 2001.
- [3] J. Karlsson, A. Roos, "Evaluation of window energy rating models for different houses and European climates", Solar Energy; Vol. 76, 2004, pp. 71–77.
- [4] J. Karlsson, B. Karlsson, "A simple Model For Assessing The Energy Performance Of Window", Energy and Buildings; Vol. 33, 2001, pp. 641-651.
- [5] Xiande Fang, "A study of the U-factor of a window with a cloth curtain", Applied Thermal Engineering; Vol.21, 2001, pp. 549-558.
- [6] Window 5 Software: www.windows.lbl.gov
- [7] Energyplus Engineering Document. The US Department of Energy.www.energyplus.com
- [8] ASHRAE, Handbook, heating, ventilating, and air-conditioning applications, 2005.

[۹] مبحث نوزدهم، "صرفه جويي در مصرف انرژي"، مقـرارت ملي ساختمانها، صفحه 65- 74، سال 1381 .

جدول 8 خطاي ميانگين ساليانه براي دماهاي مختلف داخل ساختمان

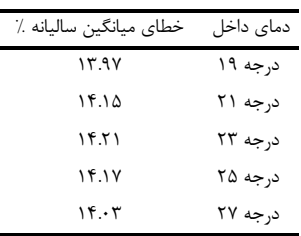

## ۶- تحليل، بررسي و كاربرد نتايج

هدف اصلي از اين تحقيق ارائـه روشـي سـاده بـراي انتخـاب و مقايسه انواع مختلف پنجره با خصوصيات حرارتـي مختلـف، در طبقــات و جهــات مختلــف ، بــا تغييــر شــرايط محيطــي و در حالتهاي با سايبان و بدون سايبان بود كه با توجـه بـه نتـايج، بهصورت خلاصه نكات زير بهدست آمده است.

 1- نتايج رابطة به دست آمده براي انواع مختلـف شيشـه بـه نتايج شبيهسازي در ن رمافـزار انـرژي پـلاس نزديـك بـوده و در حدود 10- 15 درصد اختلاف وجود دارد.

 2- با تغيير پارامترهاي مختلف محيطي مانند دمـاي داخـل، ارتفاع، جهت، مساحت پنجره، مساحت سايبان نتـايج خـوبي از رابطة موردنظر در مقايسه با نتايج شبيهسازي در نرمافزار انرژي پلاس بهدست آمده است.

 3- با افزايش *eff<sup>T</sup>* مقدار حـرارت عبـوري از پنجـره افـزايش مييابد . البته اين نتيجـه بـراي حالـت يهـا ي كـه *eff<sup>T</sup>* آنهـا بـه يكديگر نزديك است درست نيست.

بنابراين براي انتخاب پنجره بهينه پيشنهاد مي شود:

الف) در صورت موجـود بـودن داده هـاي مـورد نيـاز ، ميـزان حرارت عبوري از پنج ره توسط رابطة به دست آمـده، بـراي كـل ساعات سال محاسبه شده و به اين صورت مقايسه انجام شود.

ب) در صورت استفاده نكـردن از رابطـة بـه دسـت آمـده، در حالتي كه *eff<sup>T</sup>* پنجرهها بـه يكـديگر نزديـك نباشـد (كمتـرين فاصله 15/0 ) مـي تـوان پنجـره هـا را مقايسـه و پنجـره بهتـر را انتخاب نمو .د پنجرهاي كه *eff<sup>T</sup>* كمتري دارد، بهينه است.

ج) البته در حالتي كه *eff<sup>T</sup>* پنجرهها به يكديگر نزديك است، ميزان حرارت عبوري از پنجره تغيير چنداني نميكند و ميتوان بهطور كلي از اين اصل براي انتخاب پنجره بهينه استفاده كـرد